## **JOMC 279 Reliability Exercise**

Compute agreement (observed  $=$  OA) and Cohen's *kappa* for the coding situation presented below:

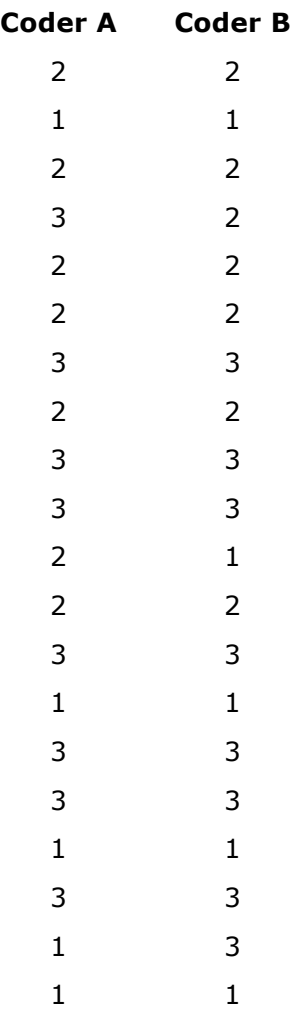

2. Enter percentages in this table:

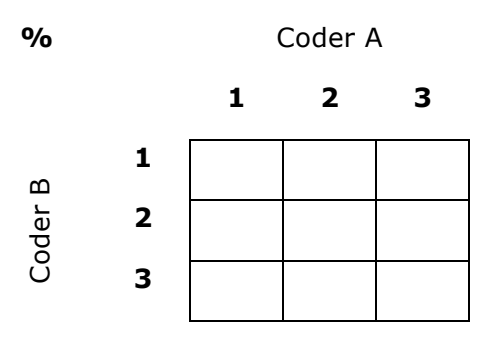

3. Compute marginal percentages (add rows/columns).

4. Compute Observed Agreement (sum diagonals).

 $OA =$ 

5. Compute Expected Agreement (multiply marginal's, then sum).

 $EA =$ 

6. Compute *kappa*.

 $kappa = OA - EA / 1 - EA$ 

1. Enter counts in this table:

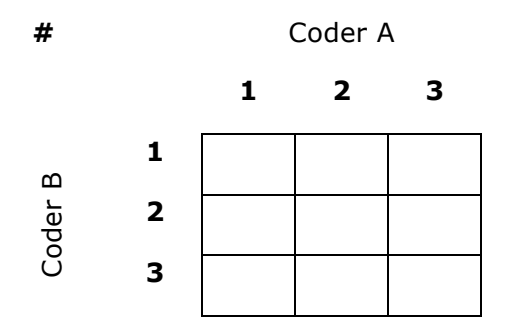